#### **Université IBM i – Nouveautés 2015-2016**

10 et 11 mai 2016 – IBM Client Center, Bois-Colombes

#### Volubis.fr

#### Conseil et formation sur OS/400, I5/OS puis IBM *i* depuis 1994 !

Dans nos locaux, vos locaux ou par Internet

*Christian Massé - cmasse@volubis.fr*

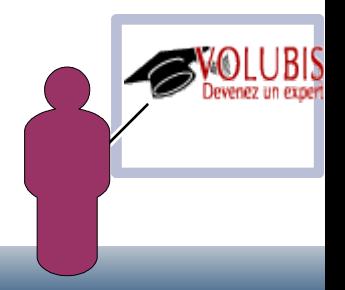

#### **Université IBM i – Nouveautés 2015-2016**

10 et 11 mai 2016 – IBM Client Center, Bois-Colombes

#### Volubis.fr

#### *Base de connaissance depuis 1995 (plus de 500 cours)*

*Cours en ligne (accessibles en mode « replay »)*

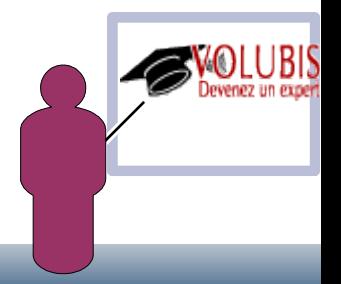

#### **Université IBM i – Nouveautés 2015-2016**

10 et 11 mai 2016 – IBM Client Center, Bois-Colombes

#### Session 15 : Votre IBM i sur Internet

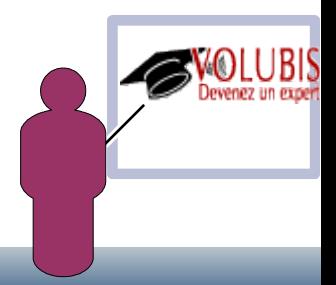

## IBM i et le Net

- Avez vous besoin du Net ?
	- Quelle drôle de question en 2016 …;-)
- Pour aller chercher de l'information, certainement

Fonctions HTTPxxxxBLOB permettant de consommer des web services

• Elles sont écrites en Java, vous pouvez donc paramétrer un proxy dans les propriétés java

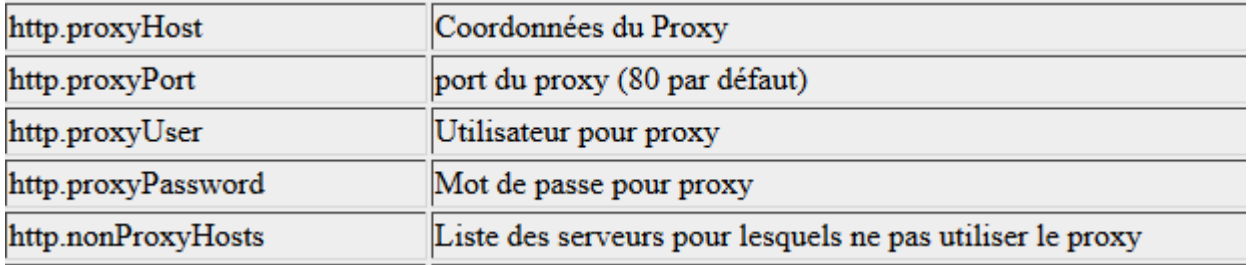

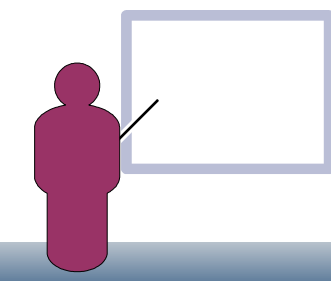

#### IBM i et le Net

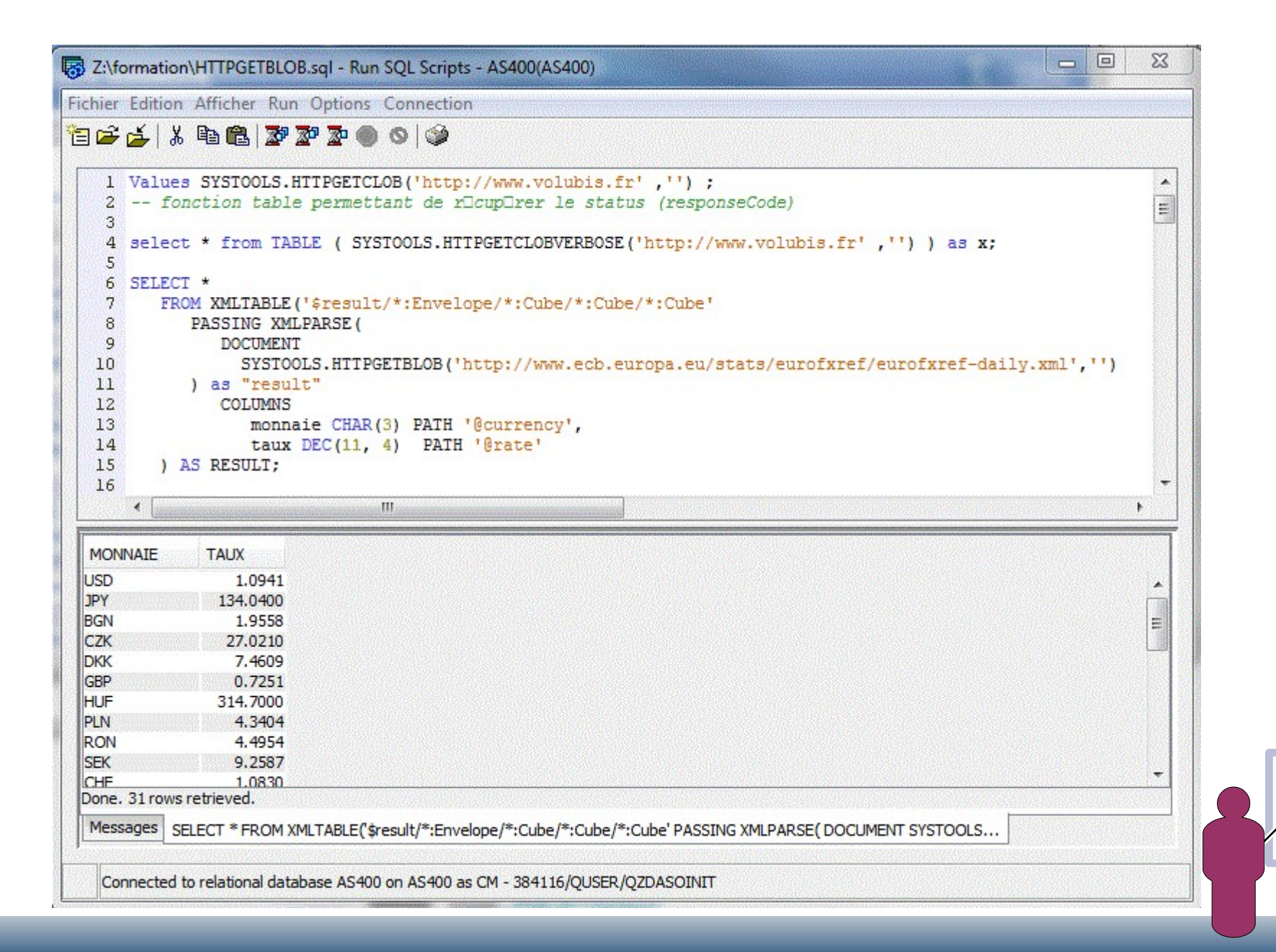

# IBM i et le Net

- Avez vous besoin du Net ?
- Pour aller chercher des produits aussi : *Nous avions déjà la possibilité d'utiliser FTP, voire SFTP*
- Nous devons(?) désormais utiliser WGET
	- Les options 1 et 2 de 5733OPS installaient Node.js et Python
	- L'option 3  $57330PS$   $\sqrt{2}$  installe 57330PS З

WGET et RPM permettant d'aller **chercher** GCC *et d'autres...*

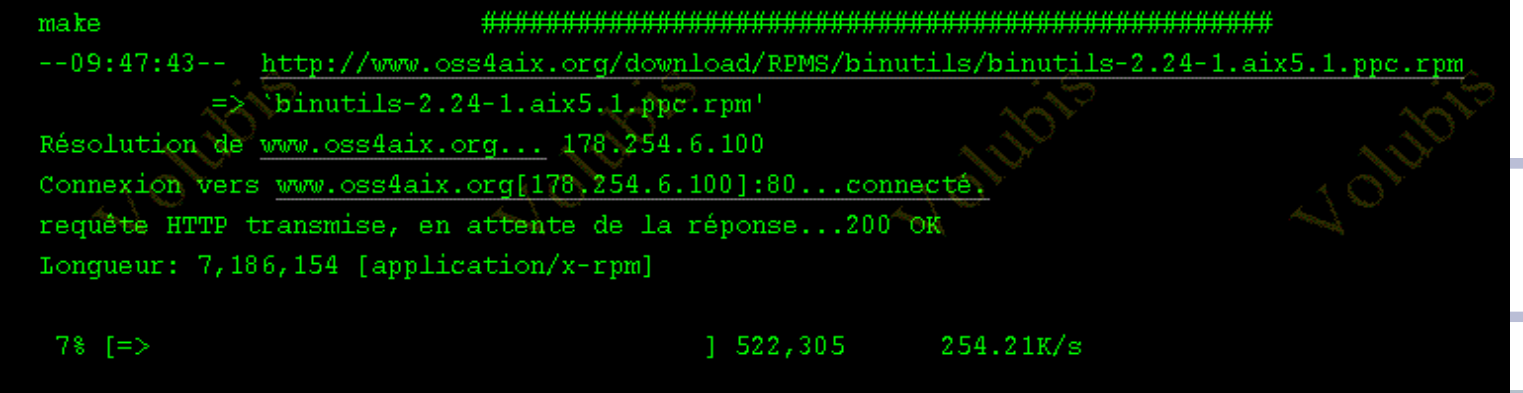

- Votre IBMi , serveur Web
- *Un serveur HTTP est disponible depuis 1997*
	- D'abord basé sur le modèle du CERN
	- Apache depuis 2002
		- Authentification basée sur des listes de validation ou sur les profils système
- Quels langages ?
	- Historiquement CGI (C ou RPG/COBOL)
		- Toujours disponibles, voyez CGIDEV2
	- Net.Data
		- Toujours disponible, utilisé par HTTPAdmin
	- Java
	- PHP (avec Zend)
	- Maintenant
		- Ruby on Rail
		- Node.JS
		- Python

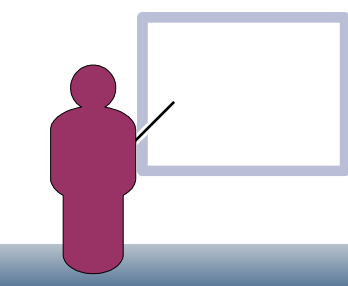

- Votre IBMi , serveur Web
- Voyez
- HTTPAdmin
- Navigator for I
- Web access
	- Y compris la version pour mobiles

- Votre IBMi , serveur Web sur le net ?
- Volubis.fr
- A été déposé en 1994
- Hébergé pas nos soins et sur IBMi (d'abord sur AS/400;-) ) depuis 1997 !
- Pas d'arrêt intempestif (sauf changement de version et **une** coupure de notre opérateur)
	- Pas de hackage (à ce jour...), pas d'intrusion
	- Seul soucis lié à phpBB (voir plus loin)

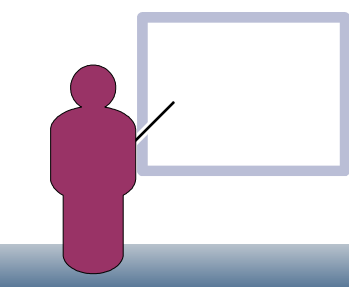

- Votre IBMi , serveur Web
- Notre config

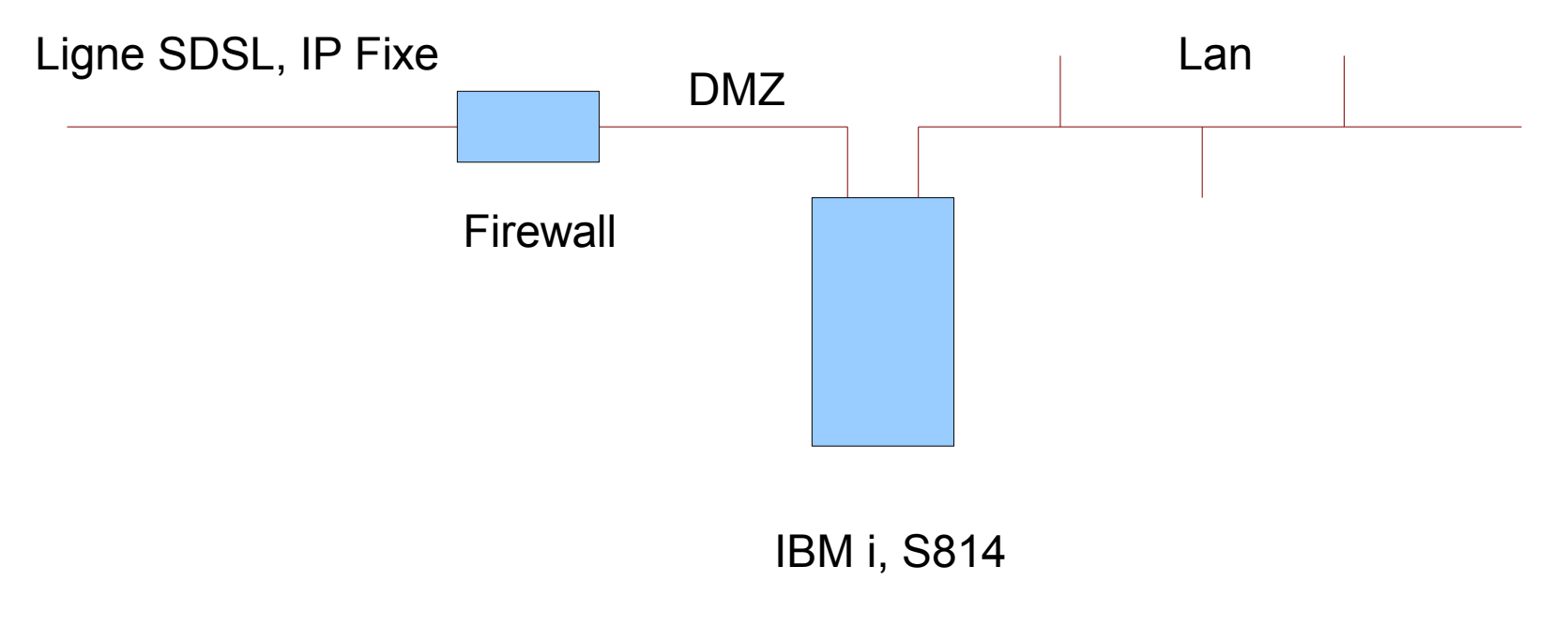

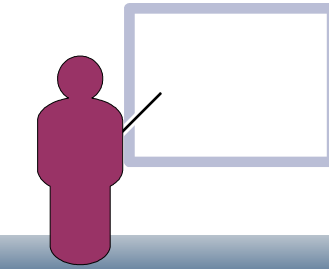

- Votre IBMi , serveur Web
- **Notre config**

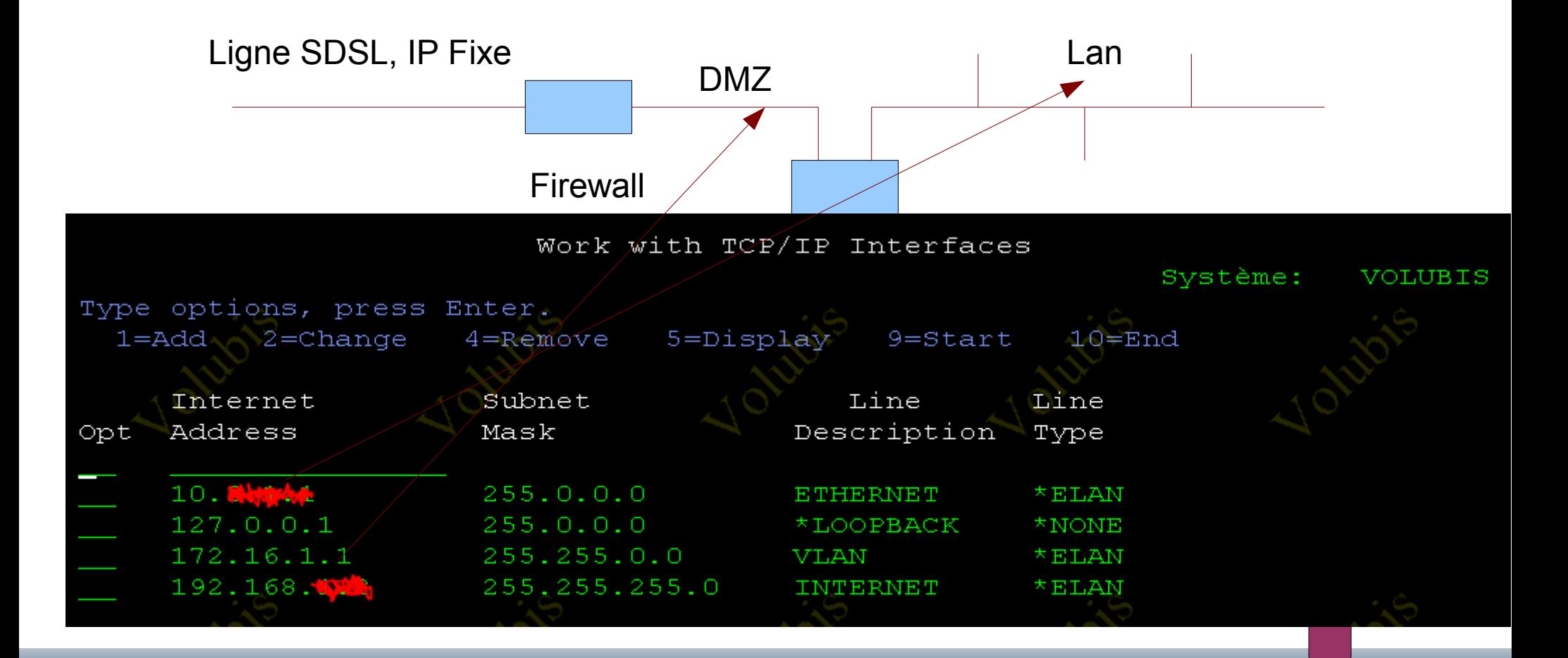

- Votre IBMi , serveur Web
- Notre config

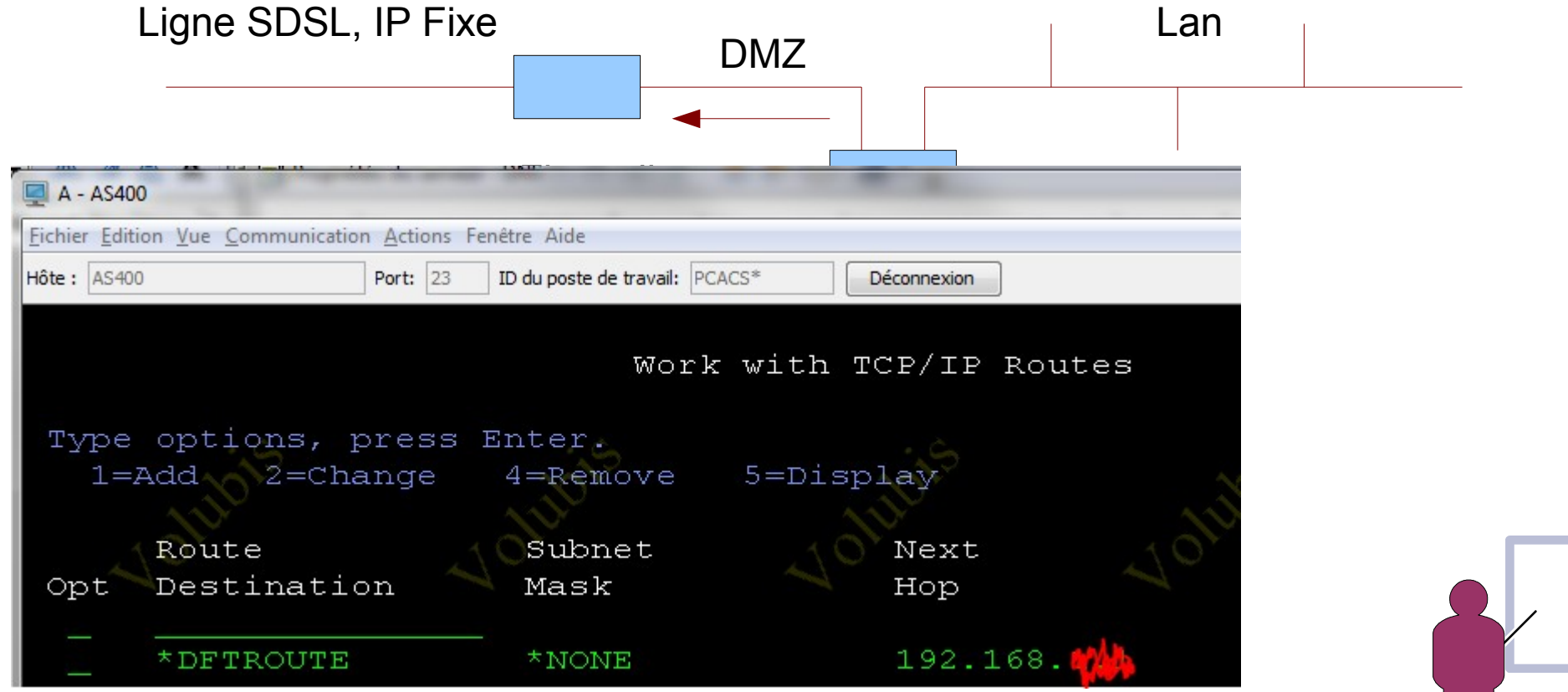

• Votre IBMi , serveur Web

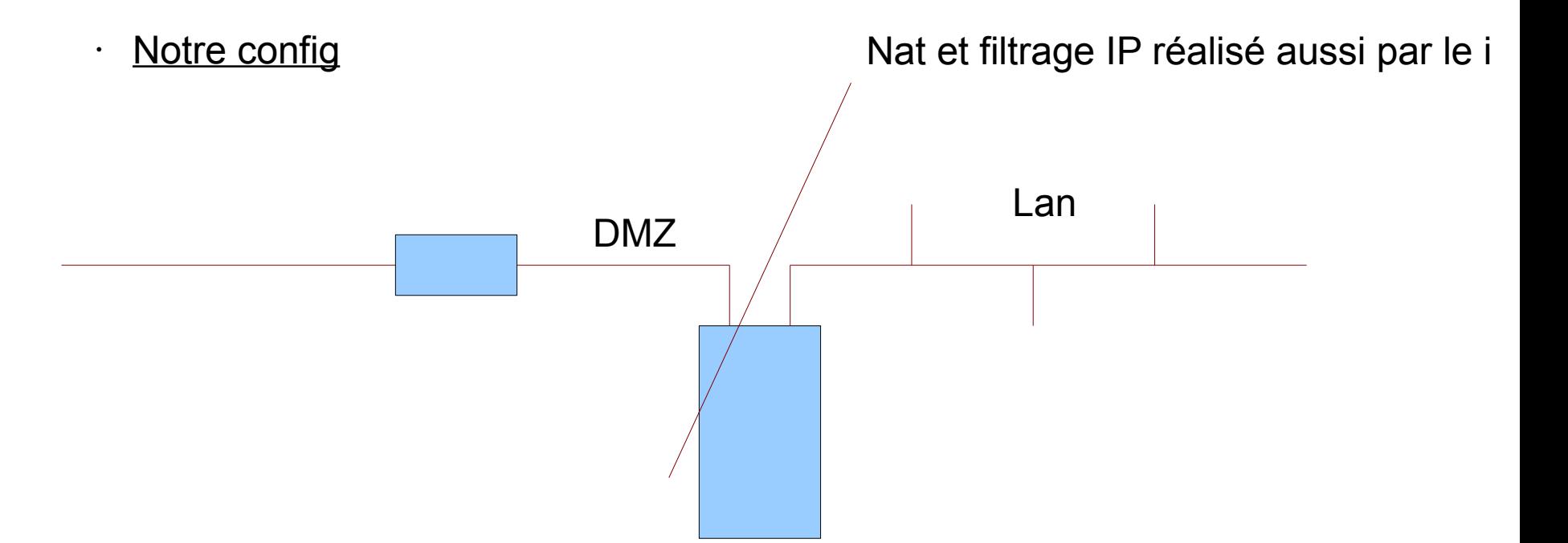

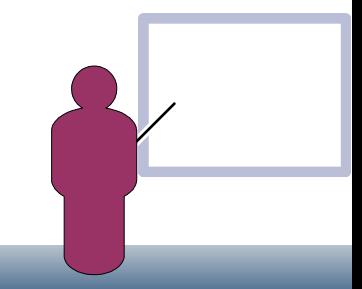

- Votre IBMi , serveur Web
- Net et filtrage IP, mis en place par system i navigator

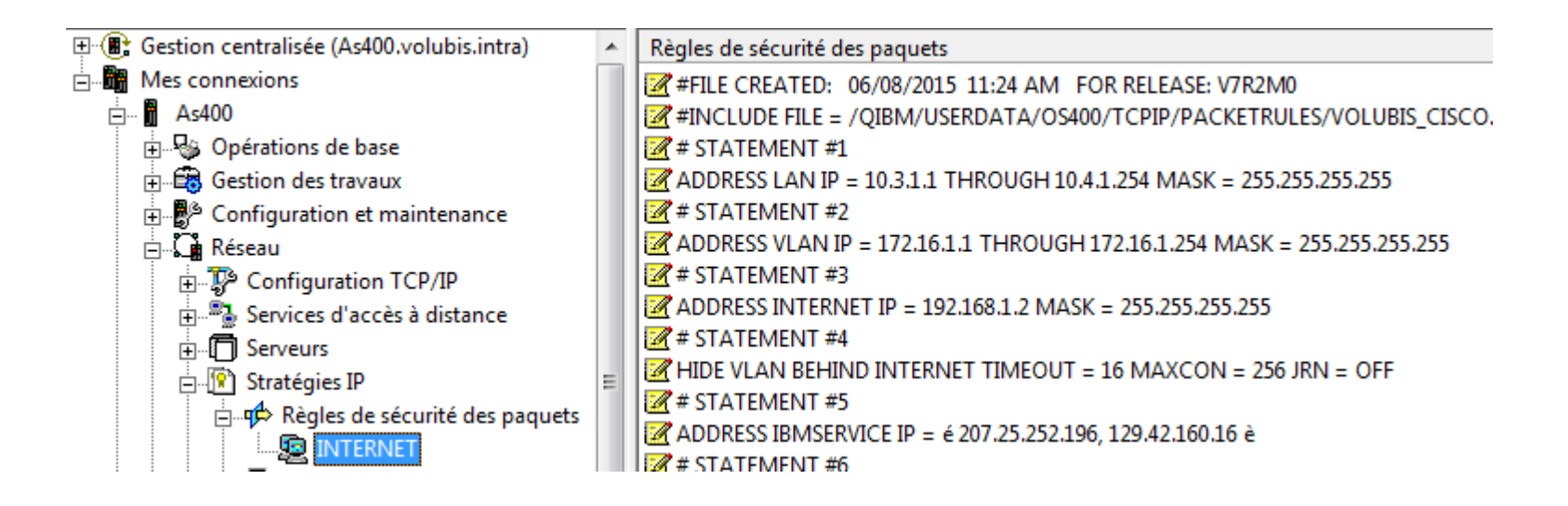

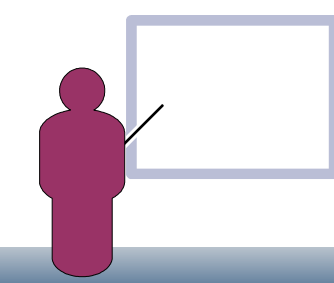

- Votre IBMi , serveur Web
- Ne passe en entrant que HTTP/HTTPS et SMTP

#### *le reste est journalisé (au cas ou)*

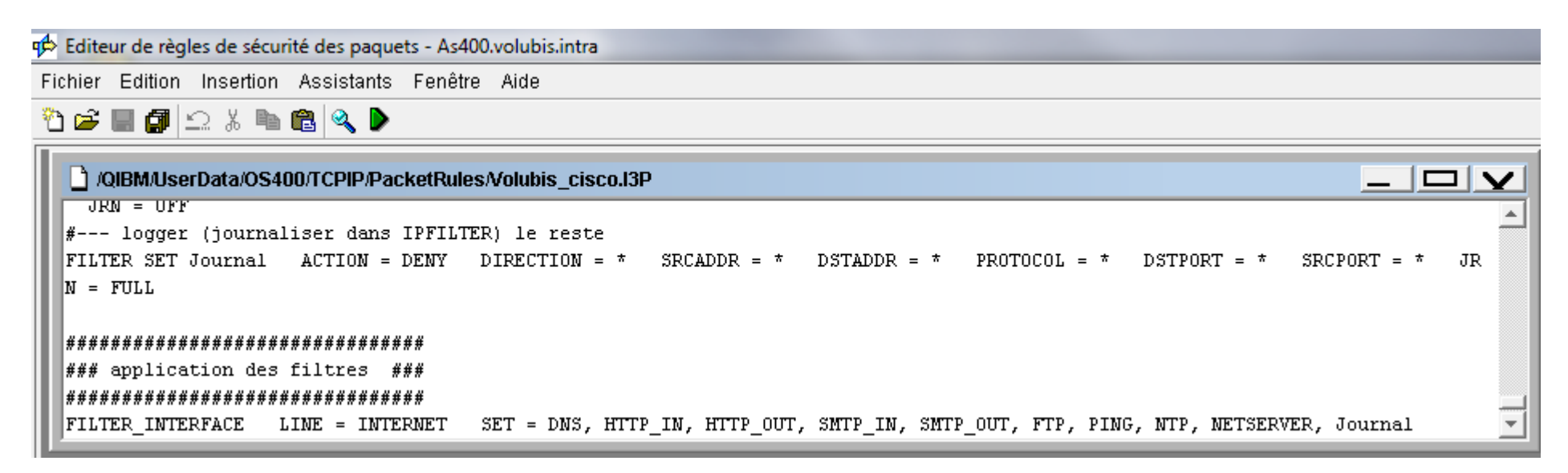

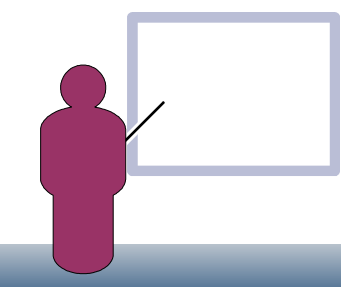

- Votre IBMi , serveur Web
- La plupart des serveurs sont « bindés »

#### *SMTP*

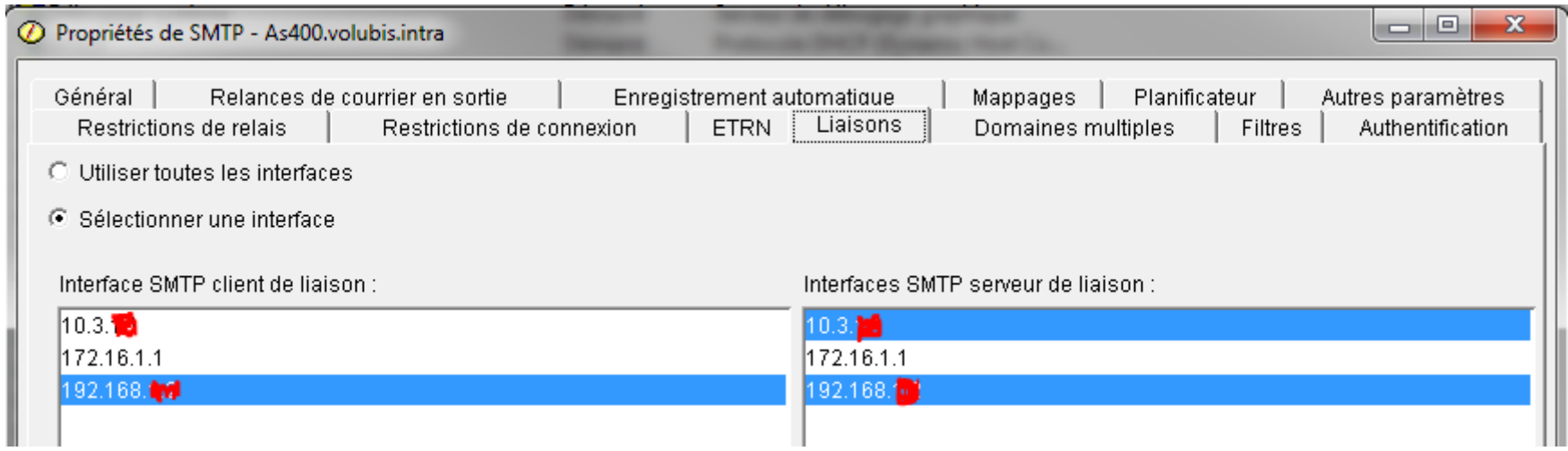

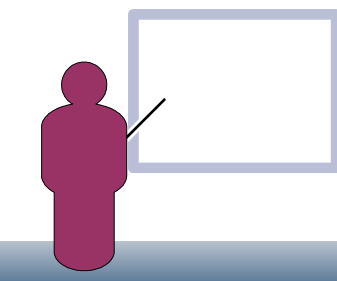

- Votre IBMi , serveur Web
- La plupart des serveurs sont « bindés »

#### *Apache bien sur*

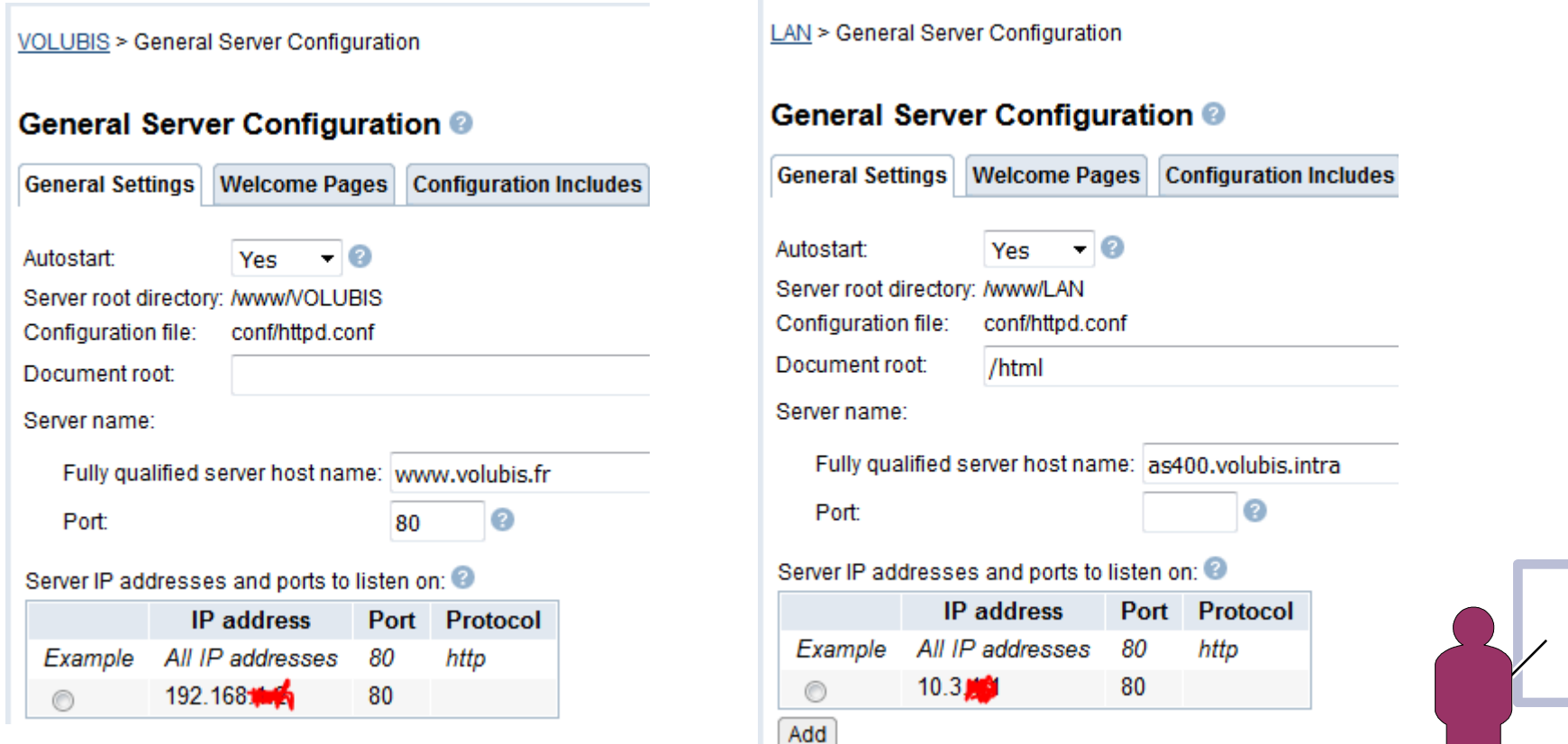

- Votre IBMi , serveur Web
- La plupart des serveurs sont « bindés »

*Notre DNS,sur IBM i, n'écoute que sur l'adresse locale et va chercher ce qui lui manque (forwarder) SUR LE NET*

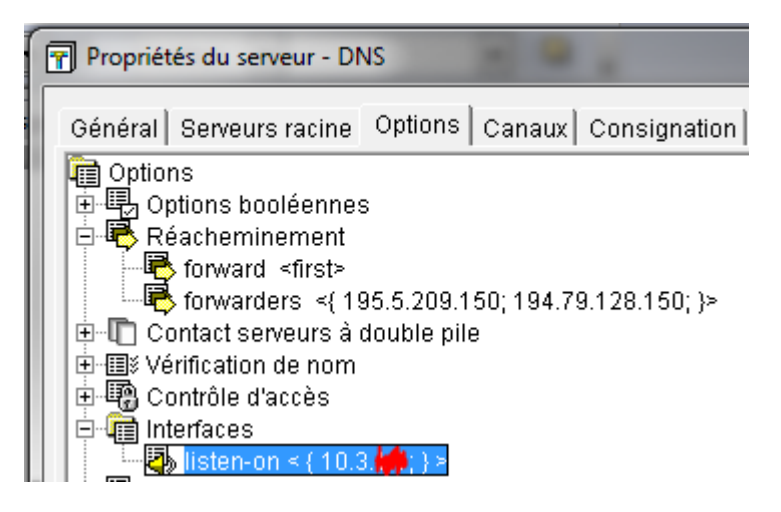

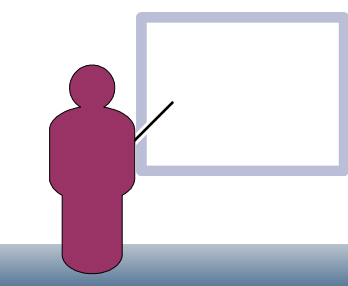

- Votre IBMi , serveur Web
- Mais nous utilisons une liaison ADSL pour sortir (PTF par ex.) Adsl

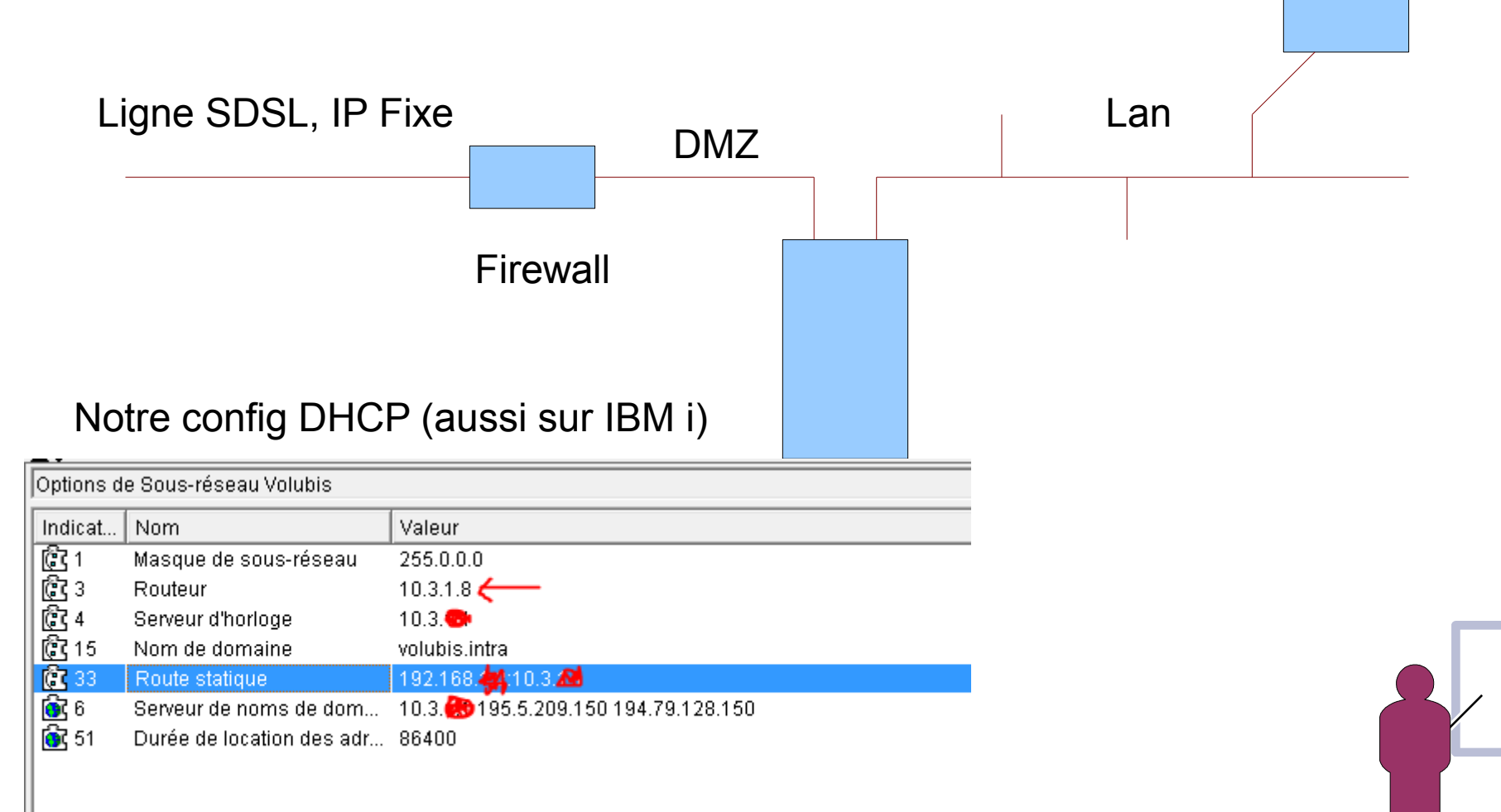

• Votre IBMi , serveur Web

#### • Même NTP est sur le i

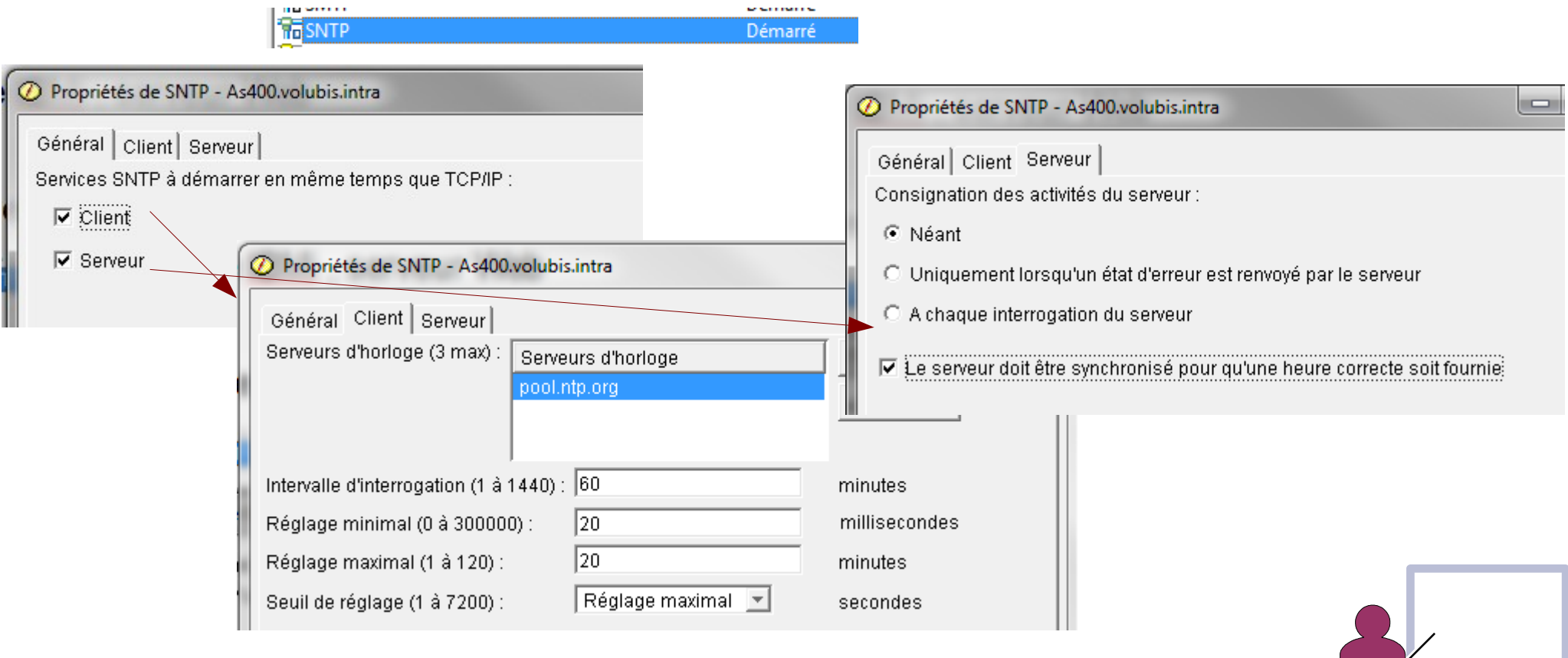

- Votre IBMi , serveur Web
- Volubis.fr ainsi que les sites web des clubs ont longtemps utilisé Net.data Aujourd'hui PHP fait le JOB

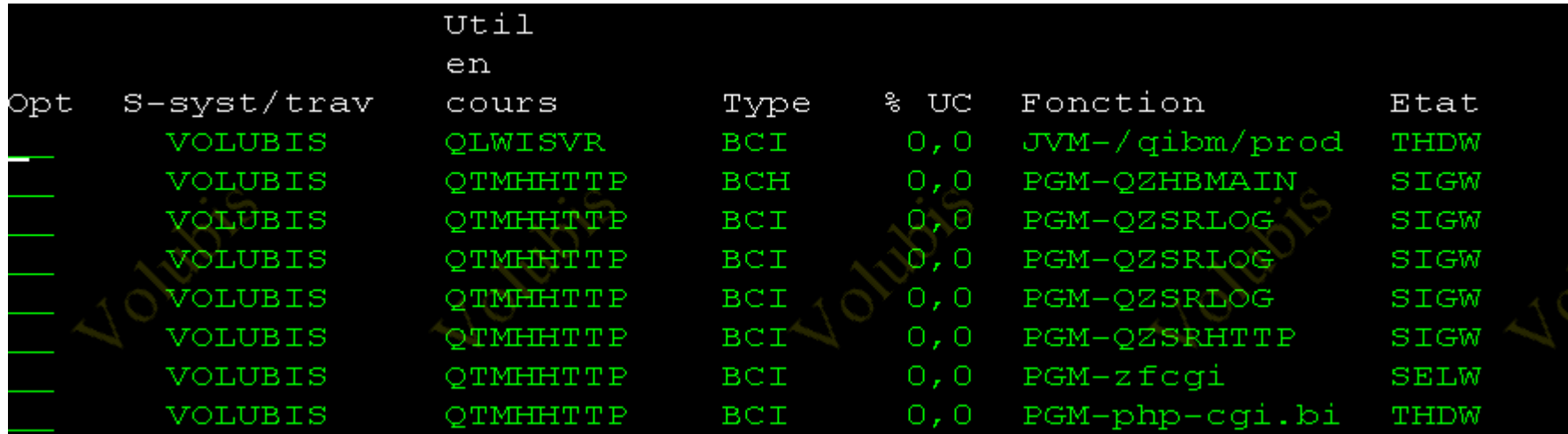

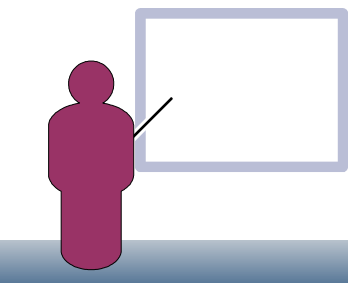

- Votre IBMi , serveur Web
- Volubis.fr ainsi que les site web des clubs ont longtemps utilisé Net.data Mais pas QUE : voyez CGI (à l'ancienne) et node.js (tout récent)

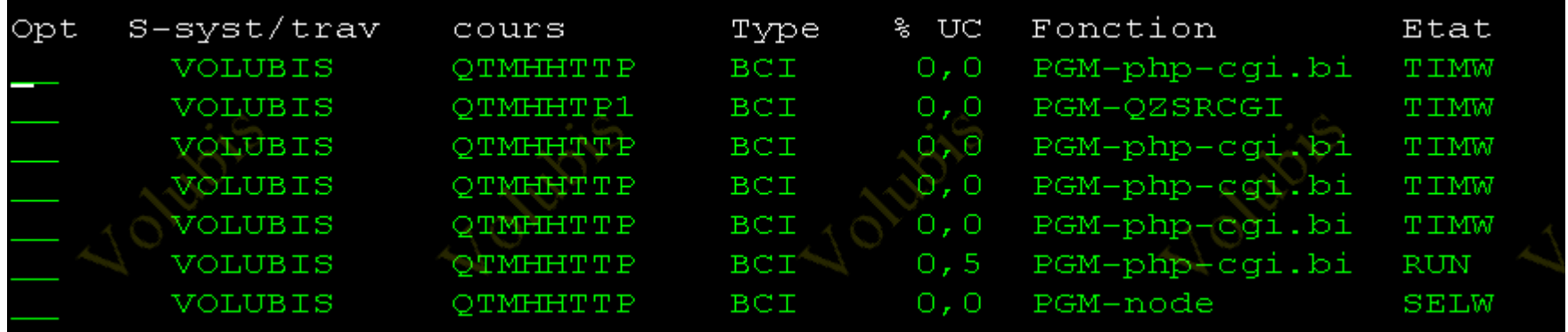

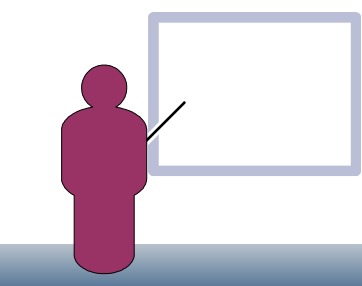

- Votre IBMi , serveur Web
- Aujourd'hui PHP fait le JOB

```
• Avec des requêtes SQL, bien sur
```

```
//requete SOL
$requete = "select CODADH, RAISOC, INTERLOC,
        CDPST, VILLE, ifnull(ACTIVITE, '-'), PRENOM, ETAT
        from clubdta.adherent
    where etat='A' $suite order by RAISOC ";
//on prépare la requete que l'on stocke dans $resultat
$resultat= db2 prepare($db, $requete);
$result = db2 execute ($resultat);$lignetab = db2_fetch_array($resultat);
```
• Beaucoup d'appel à des procédures stockées

```
//requete SQL
$requete = "CALL AF400.SEARCHPC1('" . $ POST['motcle'] . "')";
// Exécution
$result = db2 exec(db, $requeste);
```
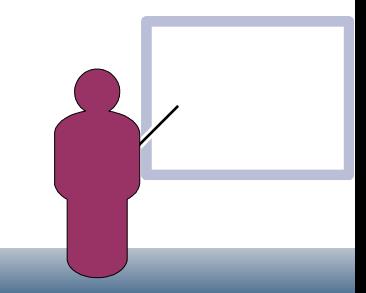

- Votre IBMi , serveur Web
	- Aujourd'hui PHP fait le JOB, aidé par Omnifind

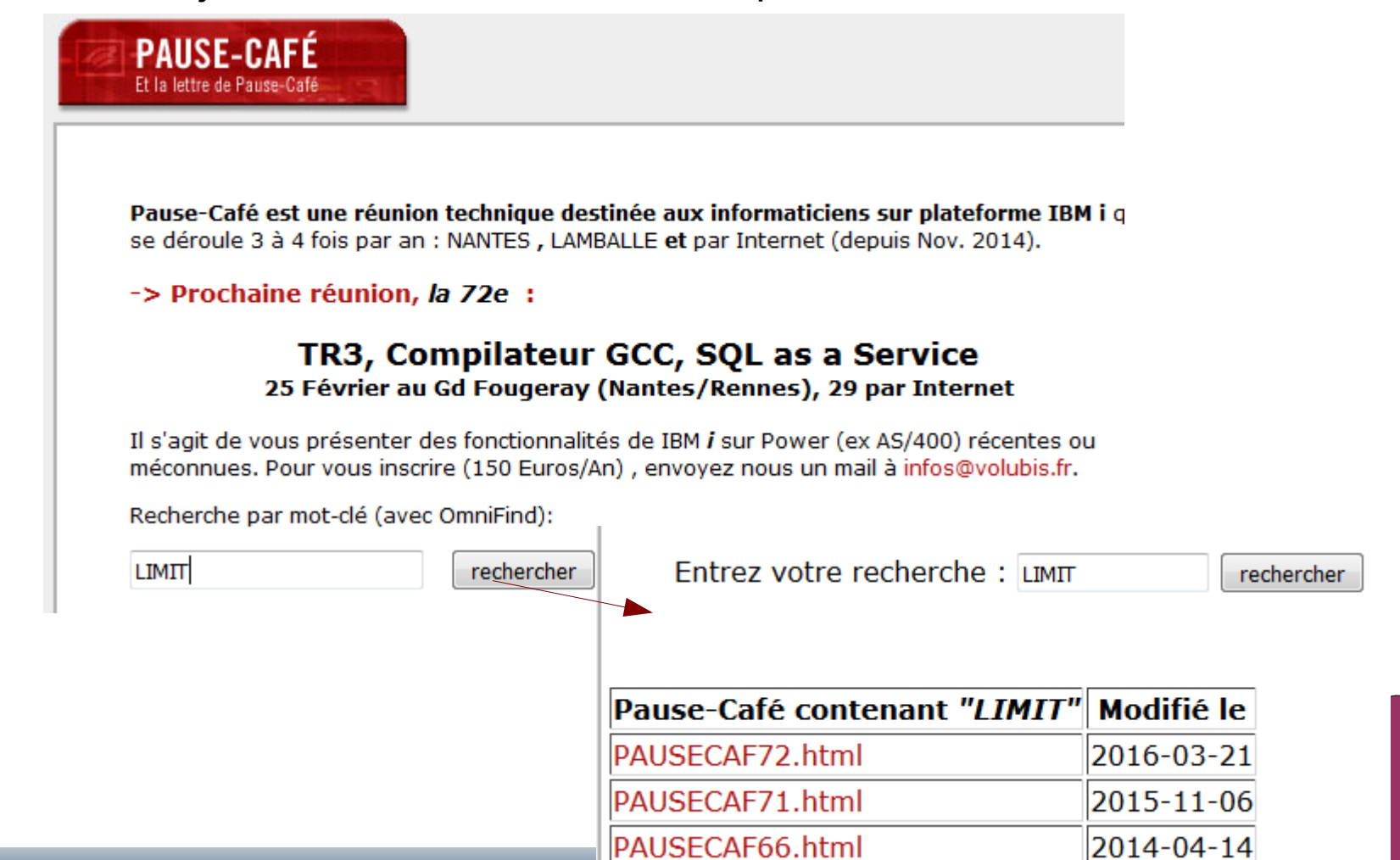

• Votre IBMi , serveur Web

#### • Aujourd'hui PHP fait le JOB, aidé par Omnifind

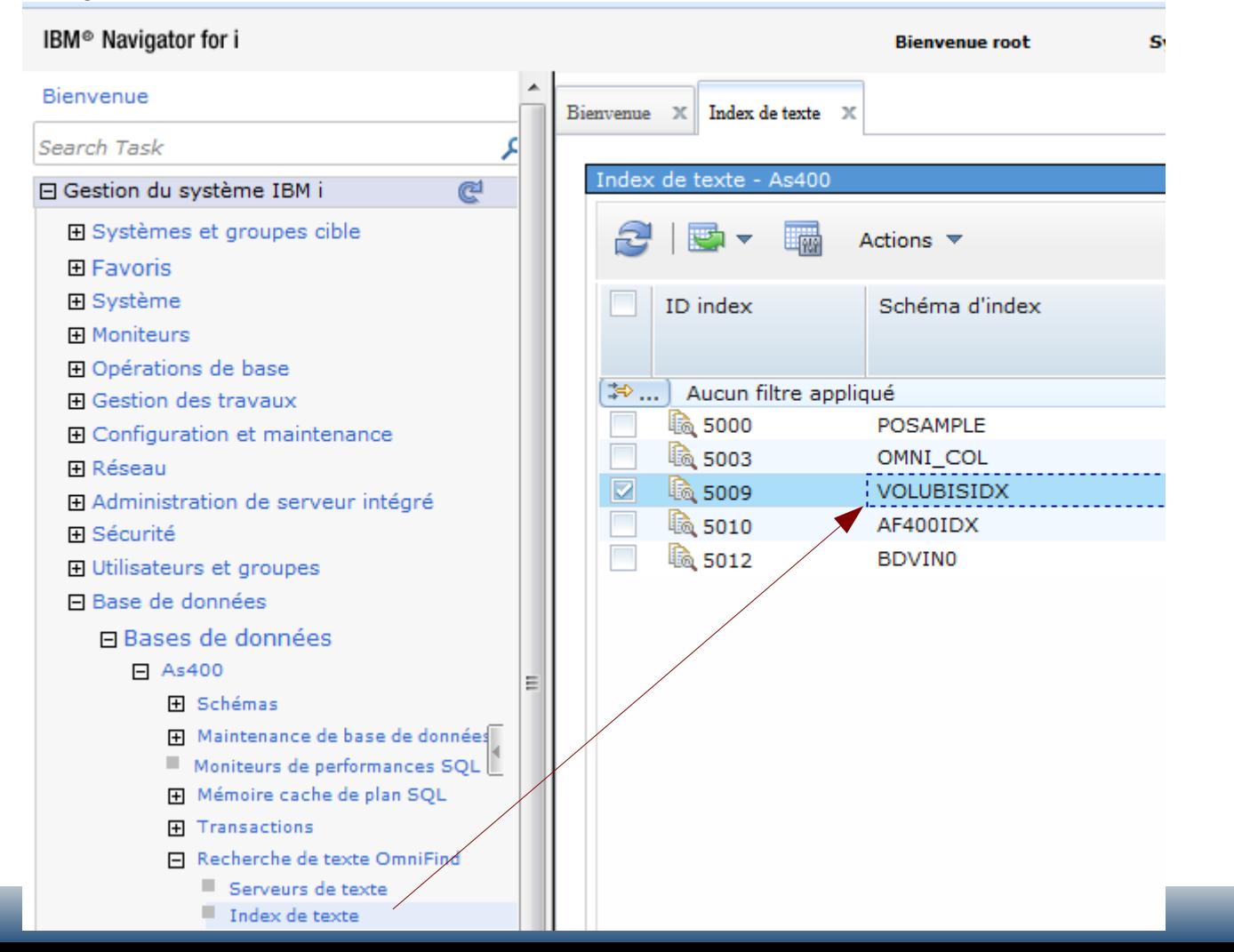

- Votre IBMi , serveur Web
- Aujourd'hui PHP fait le JOB, aidé par MYSQL, s'il le faut

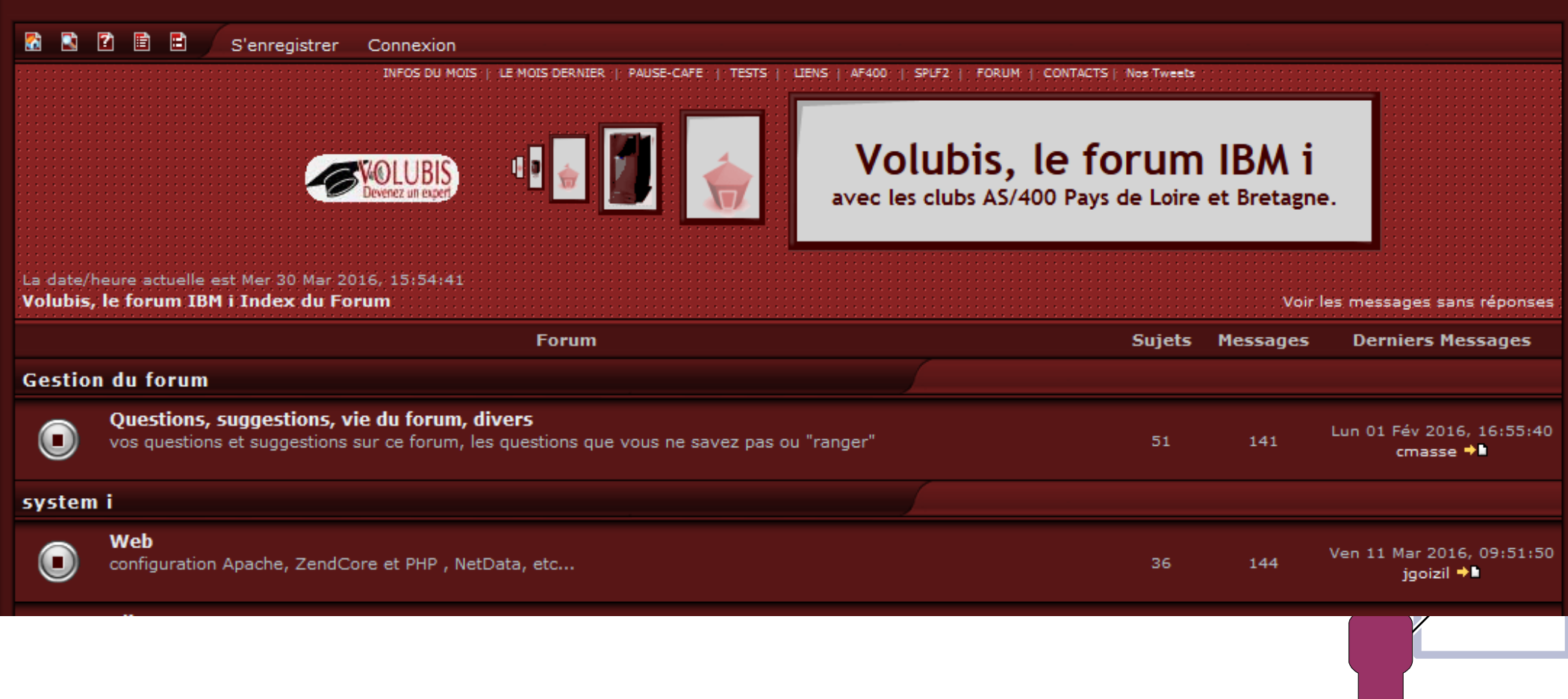

- Votre IBMi , serveur Web
- Aujourd'hui PHP fait le JOB, aidé par MYSQL, s'il le faut

Nous voulions monter un forum. **Phpbb**, produit open source, le fait très bien mais en utilisant MYSQL en tant que base de données

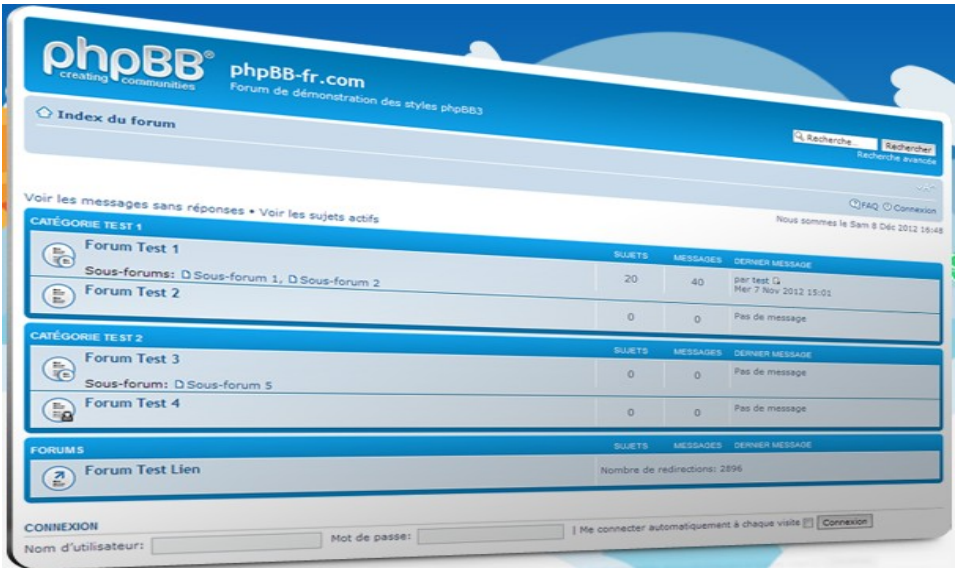

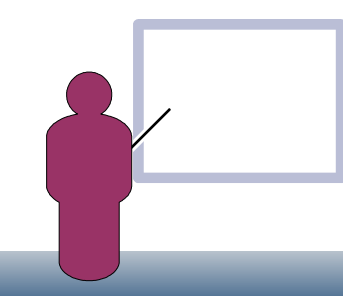

- Votre IBMi , serveur Web
- Aujourd'hui PHP fait le JOB, aidé par MYSQL, s'il le faut

Nous voulions monter un forum, **phpbb**, produit Open source, le fait très bien mais en utilisant MYSQL en tant que base de données

Lors de l'installation de Zend (moteur PHP), nous pouvons aussi installer MYSQL (sous le nom de Zend DBi)

#### **IBM i Solutions**

Develop, deploy and manage modern mobile and web applications

It's no accident that MySQL has become the most commonly used database for PHP applications. As part of Zend's commitment to the IBM i platform, Zend DBi is available as a 100% compatible drop-in replacement for MySQL on IBM i.

• Votre IBMi , serveur Web

#### • Ce que nous avons fait

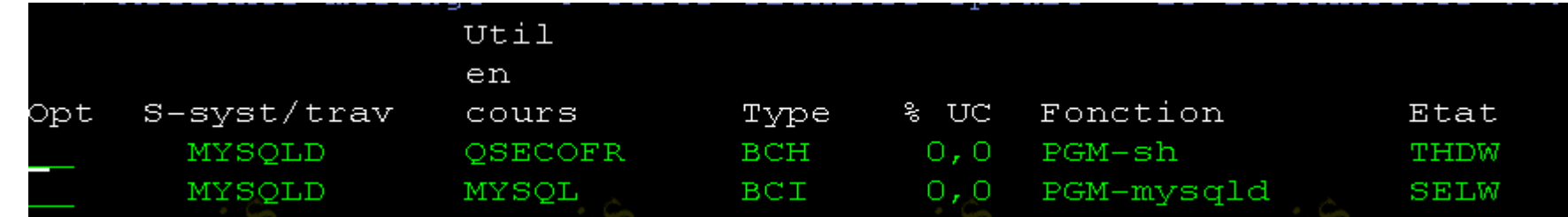

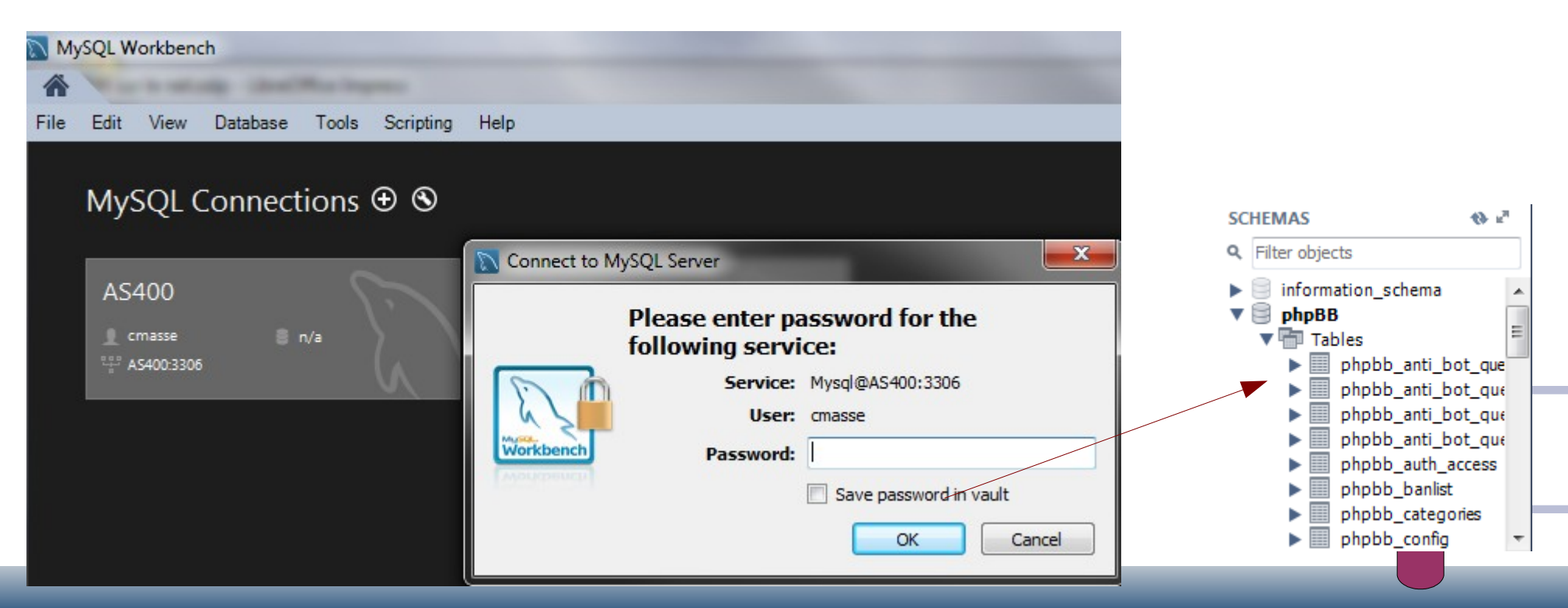

- Votre IBMi , serveur Web
- Cela a été notre plus grand risque

L'installation a débuté un vendredi en début d'après midi

Le vendredi soir, tout fonctionnait (nouveau look inclus) , génial !

- Le forum a contenu tout de suite de nouveaux inscrits... qui ont posté de la publicité (pour le viagra, en autre) tout le week-end...
- Le Lundi Matin, nous avons installé un module , qui réglait le problème !

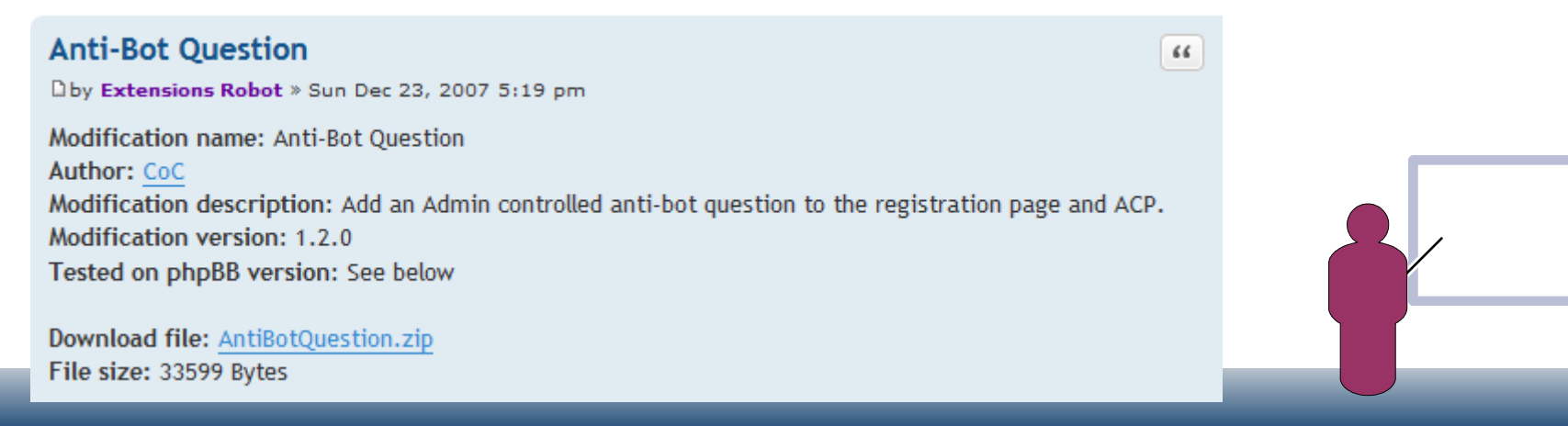

- Votre IBMi , serveur Web
- A priori, ça devrait continuer à bouger...

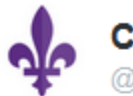

**COMMON A Users Group** @COMMONug

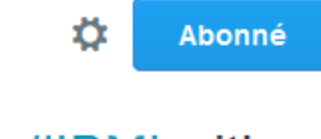

#### #MariaDB Is the New #MySQL for #IBMi with @MikeyPEI Info: ow.ly/Z22o7 Register: ow.ly /Z22pH #COMMONS16

**O** Voir la traduction

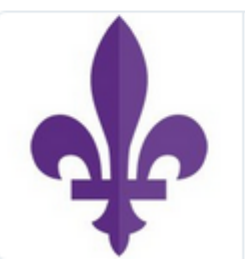

COMMON 2016 Annual Meeting and Exposition: Maria Is ... View more about this event at COMMON 2016 Annual Meeting and Exposition

commons16.sched.org

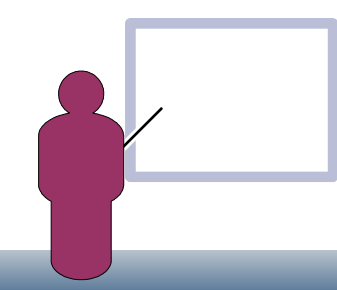

• Votre IBMi , serveur Web

• Nous hébergeons aussi les sites web des clubs du grand Ouest

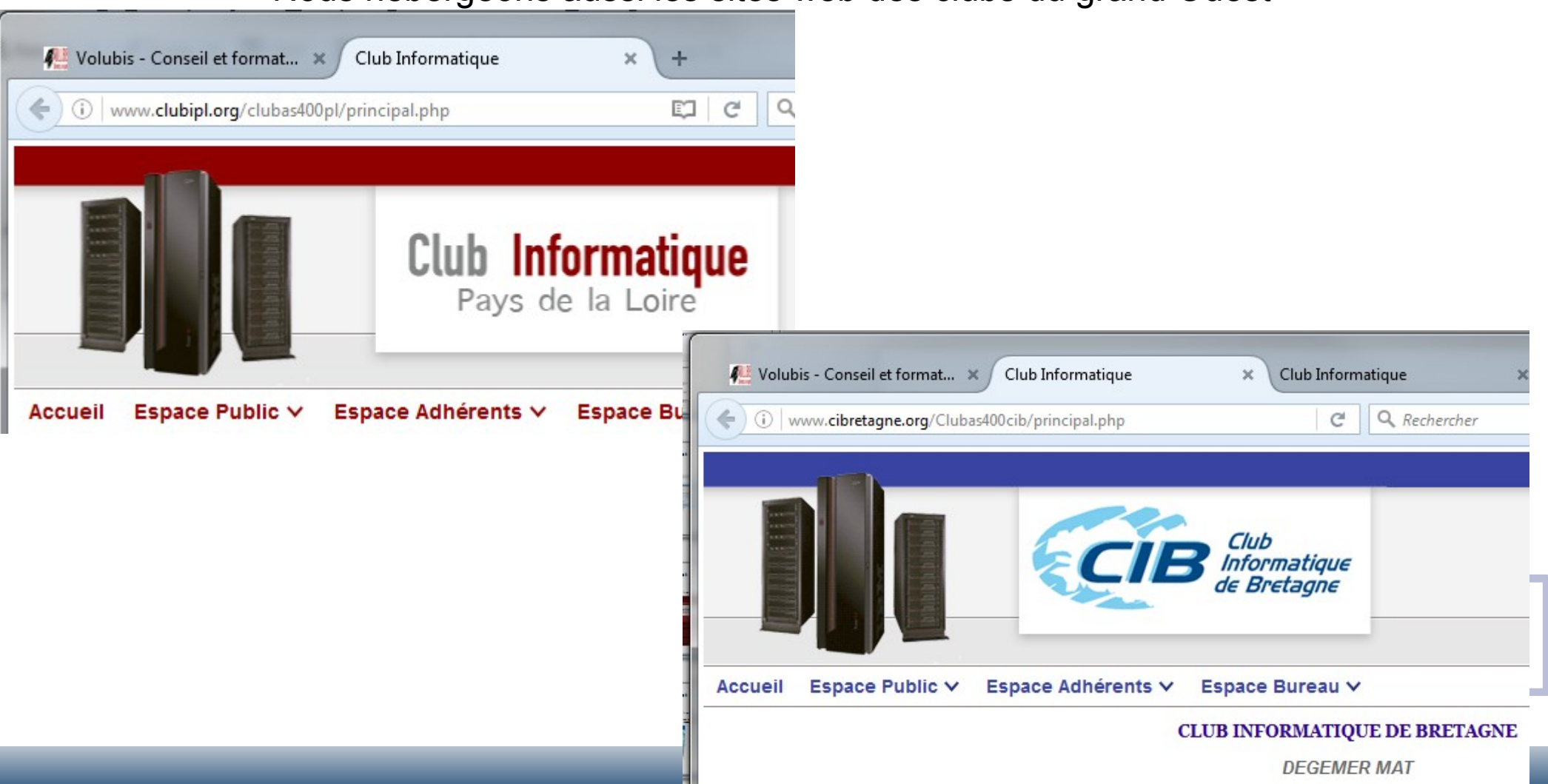

- Votre IBMi , serveur Web
- Nous hébergeons aussi les sites web des clubs du grand Ouest
- Tout est stocké dans des tables DB2 (adhérents, réunions, etc.)
- $\cdot$  Les convocations sont soumises en Batch (par un trigger)
- Les relances sont dans le « WRKJOBSCDE »
- $\cdot$  Le forum est couplé avec ces deux sites
	- (à chaque post l'ensemble des adhérents est prévenu par mail)
- L'exportation des adhérents est réalisée par web access (XH2)

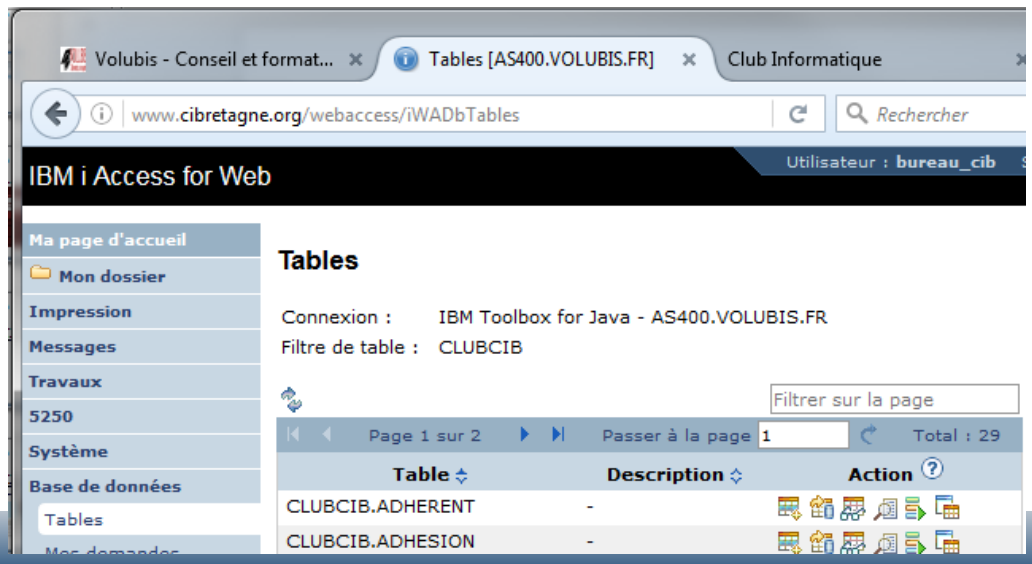

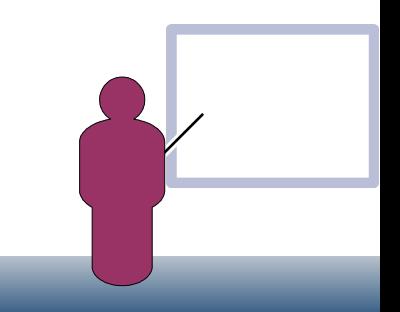

• Votre IBMi , serveur Web

#### • **En conclusion**

Je suis sereins.

- C'est le serveur qui me semble le plus sur !
- C'est le système que je connais le mieux !
- C'est le système qui est le plus à jour au niveau des correctifs !
- C'est le serveur sur lequel j'ai un support... de qualité...en Français !

*Je vous remercie.*

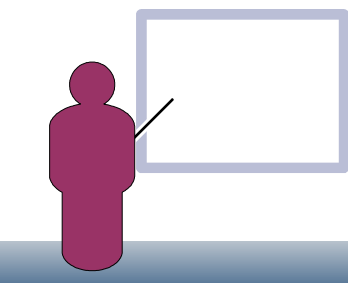